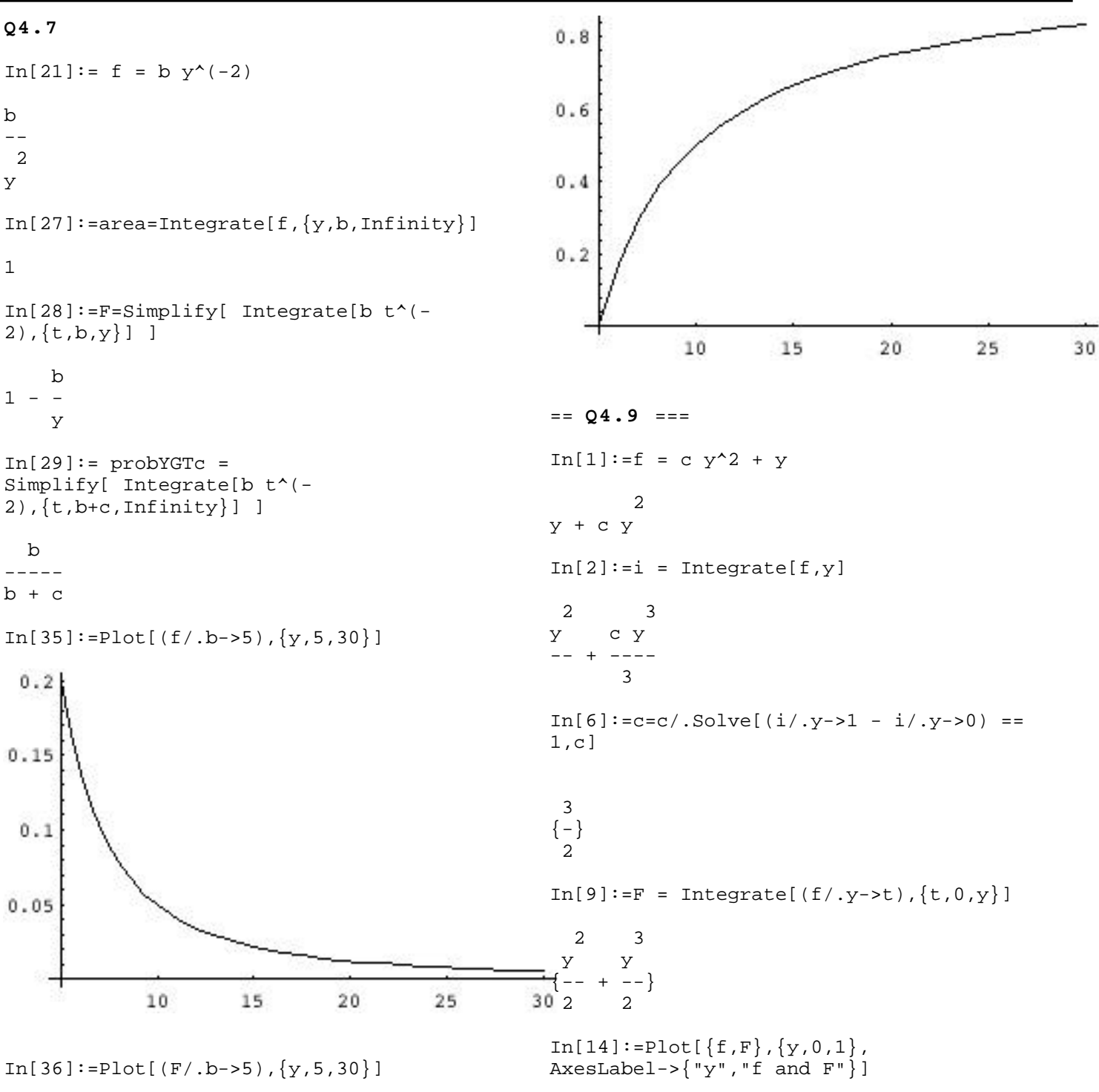

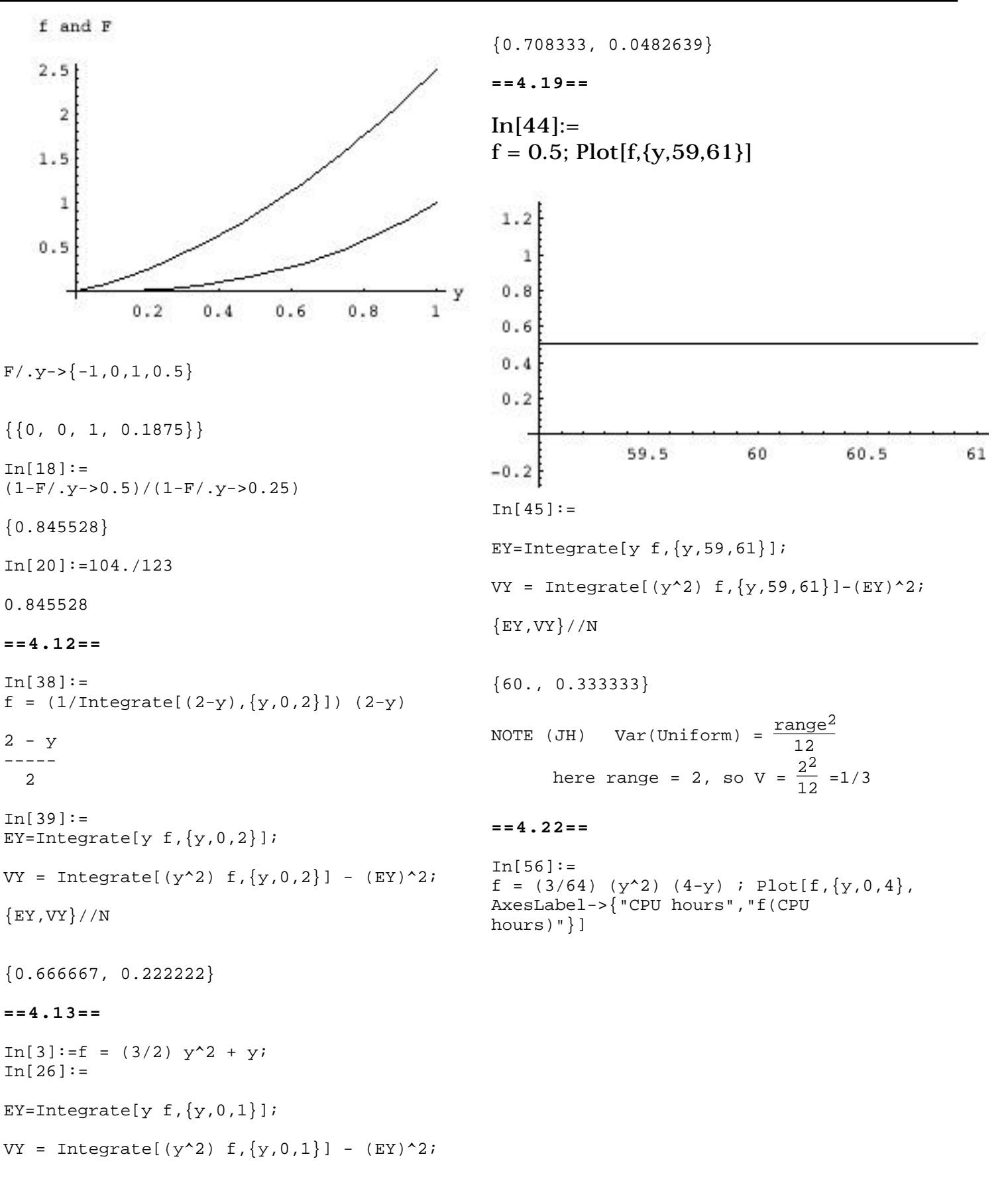

 ${EY, VY}//N$ 

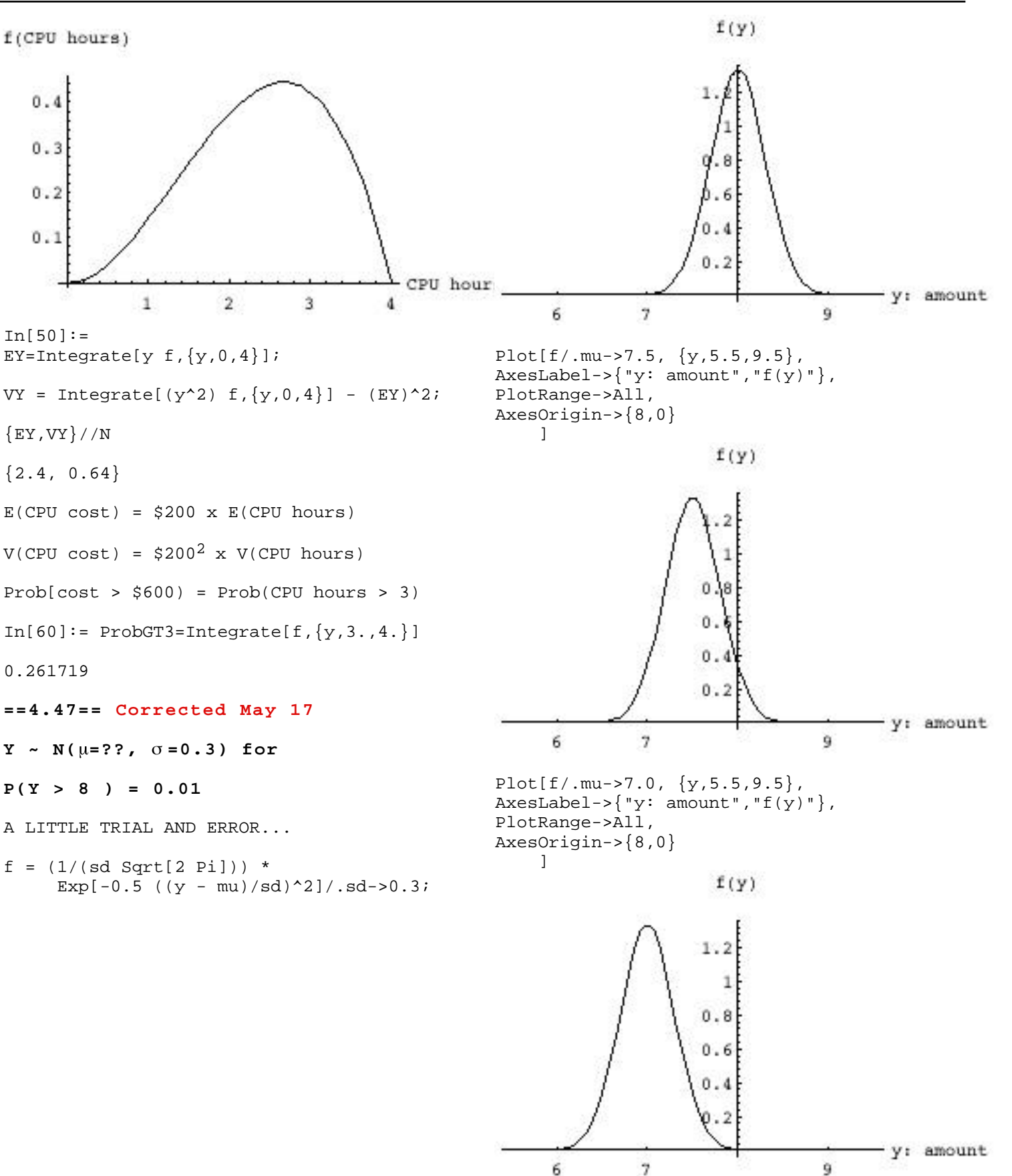

1% of probability mass is above

 $z = 2.33$  (approx)

Ie if set  $\mu$  so 8 oz is 2.33 SD's above it, deviation from the mean, ...) then wil have overflow in 1% of cases

2.33 SDs is 2.33 x 0.3 = 0.699 oz above μ so..  $\mu = 8 - 0.699$  oz = 7.3 oz.

## **==4.55==**

The "clock" starts again aon July 1. The distribution of times to failure is (neg) exponential with mean  $m = b = 44$  days.

 $f = (1/44)$  Exp[ -  $(1/44)$  y];

Plot[f,{y,0,120}, 4 8 2 2 AxesLabel->{"y: days to falure","f(y)"}]

 $f(y)$ 

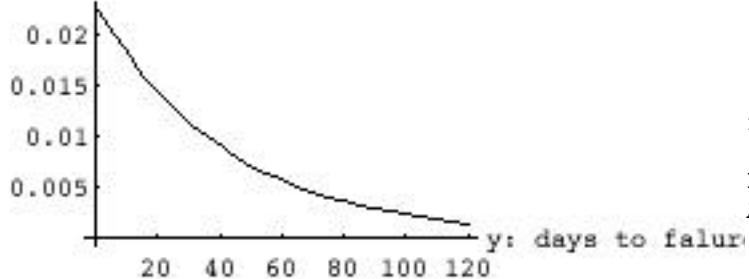

 $F = (Integrate[f, {y, 0, t}])/t \rightarrow y$ 

 -y/44  $1 - E$ 

 $F/ .y->30.0$ 

0.494303

 $F/. y->31.0$ 

0.505667 (Book must have used 31 days)

**==4.64==**

We are given:

• Gamma Distribuion , which is closely... characterized by parameters and (

FROM TABLE INSIDE FRONT COVER OF WMS5.. determines curvature, and scale), along with its mean 4 sec and variance 8  $sec<sup>2</sup>$ 

> • the values of and determine the mean (expected value), the variance, and all higher moments (e.g. avearge cubed

Know (or would be given in exam)

 $E(Y) = Var(Y) =$ 2

So can match the 1st 2 "moments" (mean and Var( 2 ) with their numerical counterparts, and solve for and (as I did in the breast cancer data analysis)

(1) mean (2) variance (3) (2)/(1) (4) (1)/(3) 2

 $\degree$ o, from definition 4.8, we have the robability density function

$$
(y) = \frac{y^{2-1} e^{-y/2}}{2^2 (2)} = \frac{y^1 e^{-y/2}}{4}
$$
 on [0, Infinity]

heck:

 $f = y Exp[-y/2]/4;$ 

Plot $[f, {y, 0, 20}$ , AxesLabel->{"y: response time", "f(y)"}]

$$
f(y)
$$

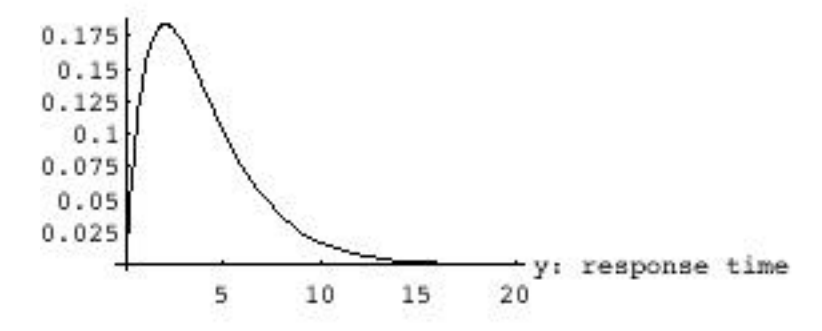

Area under curve seems to be unity (if we approximate by a rectangle with (average) height of 0.1 and base of 10!!

Check area (total probability) more

area = Integrate[f,  $\{y, 0, 30\}$ ]//N

0.999995

```
area = Integrate[f, {y, 0, 100}]//N
```
1.

NOTE: this distribution is the same as the one for  $=2$  shown on Fig 4.15 p 159... the only difference is the scale factor ..

The text must have used a long mean ( ) per subunit" (b), even with the  $= 2$  subunits.

If you took

```
f = (1/(b^4a \text{ Gamma}[a])) y^4(a-1) Exp[-
y/b]/.b-1;
```

```
Plot[\{(f/.a->1), ==4.66==(f/.a->2),
    (f(.a -> 5)), \{y, 0, 10\}, We are given:
PlotRange->All,
AxesLabel->{"y", "f(y)"}]
```
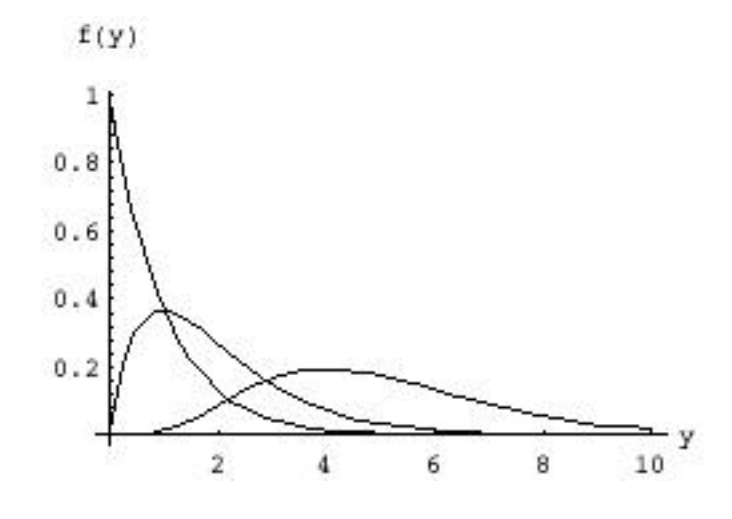

if you took

 $f = (1/(b^4a \text{ Gamma}[a]))$   $y^4(a-1)$   $Exp[$  $y/b$ ]/.b->2;

Plot[{(f/.a->1), (f/.a->2), (f/.a->5)},{y,0,20}, PlotRange->All, AxesLabel->{"y","f(y)"}]

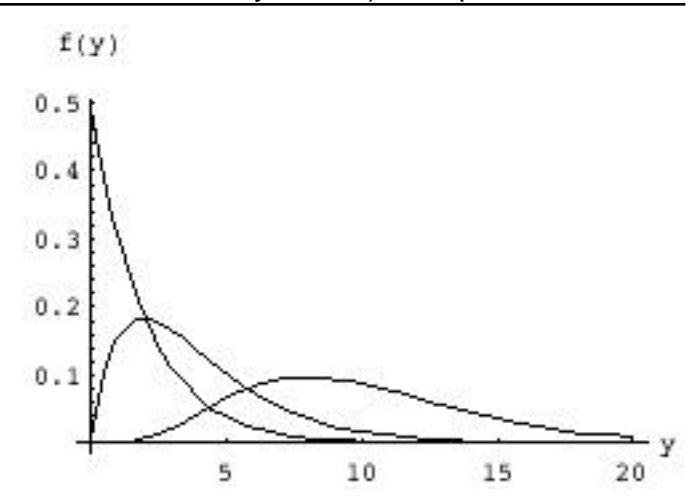

• Gamma Distribuion , which is characterized by parameters and ( determines curvature, and scale), along ith

• the values of and -- which determine the mean (expected value), the variance, and all higher moments (e.g. avearge cubed deviation from the mean, ...)

 $E(Y) = Var(Y) =$ 2

So can derive the 1st 2 "moments" (mean and Var( 2 )

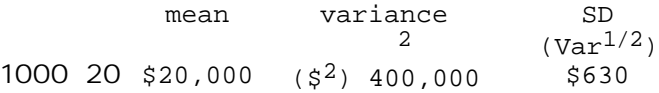

First off... it is difficult to imagine such a "tight" distribution of income.. a Sd of ONLY \$630 around a mean of \$20,000. No matter what the distribution, this is tight. Even allowing for the "worst" (most contrary, not any "off the shelf, no-name brand") distribution possible, Tchebysheff's theorem says that

at most  $1 - 1/k^2$  of ANY distribution is more than k SD's from the mean ...

So here

at most  $1 - 1/4$  is > 2(630) from 20,000 at most  $1 - 1/9$  is >  $3(630)$  from  $20,000$ at most  $1 -1/16$  is >  $4(630)$  from  $20,000$  MOREOVER, as some found when they tried to drwa this distribution in Excel, there are numerical problems trying to compute it.. Mathematica handles it wit aplomb...

```
f = (1/(b^4a \text{ Gamma}[a])) y/b]/.b \rightarrow 1000;y^{\lambda}(a-1) Exp[-y/b]/.b->20;
```
Plot $[(f/.a->1000), {y,17500,22500},$   ${\longrightarrow}$  AxesLabel-> ${y", y", f(y)},$ AxesLabel->{"y"," $f(y)$ "}]

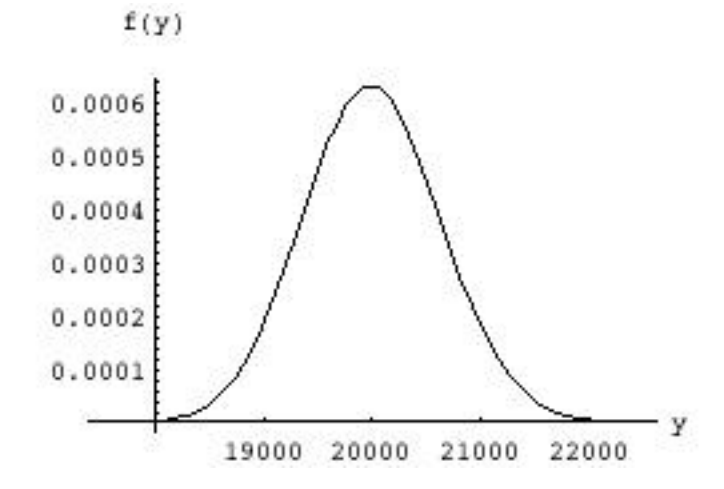

Is it a surprize that it has a Gaussian shape?

NO, if one remembers that a gamma distribution with parameters and refers to the distribution of the sum of independently and identically distributed ("i.i.d.") random variables, each with a negative) exponential distribution with mean .

The CENTRAL LIMIT THEOREM (vide infra, p 305) says that a sum (or everage) of a lot of i.i.d. random variables will have a close to Gaussian distribution, EVEN if each of these random variables do not themselves have a Gausian distribution.

In our case we are saying that

if  $Y_i \sim Exp[b]$ , indpenedently of  $Y_i$ , then

 $Y_i$  ~ Gaussian (approx) if is over enough rv's.

WHAT I THINK THE BOOK MEANT TO ASK...

mean variance 2 SD  $(Var<sup>1/2</sup>)$ 20 1000 \$20,000 (\$<sup>2</sup>)20,000,000 \$4,500

i.e. a much more reasonable spread... Now the distribution looks like...  $f = (1/(b^{\wedge}a \text{ Gamma}[a]))$   $y^{\wedge}(a-1)$   $Exp[-$ 

Plot[(f/.a->20),{y,6000,34000},

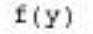

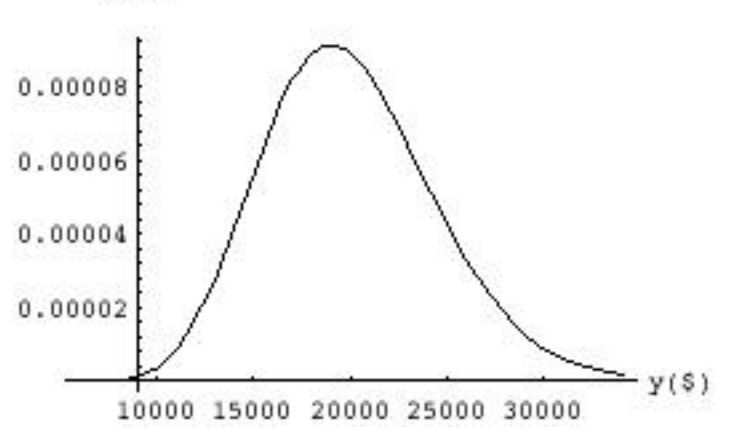

## **==4.108==**

We are given:

• Poisson Distribution of event count in an interval t, which is characterized by  $parameter \mu = product of mean per time unit$ ( ) and length of interval (here t units) Note that whereas previously in book, was the eman for the interval (whatever length) in question, the book now seems to be switching to using as the mean number per time unit.

• T = time to 1st arrival

?? pdf for T

think of it as...  $(A = arrival)$ (sorry I can't make fractional \*'s)

![](_page_5_Figure_24.jpeg)

each \*\*\*\*\*\* is a realization of the RV T.  $f = (1/0.5)$  Exp[ -  $(1/0.5)$  y ];

It is difficult to find the pdf of T directly, but, as we often find, it is a lot easier to find the cdf, Prob(T t), or its complement  $P(T > t)$ , and to then take the derivative to arrive at the pdf

 $f(t) = F'(t)$ 

Here, having  $T > t$  is saying that there is no (zero) arrival in the interval [0,t]. i.e.,

 $T > t$  <===> # Arrivals in  $[0, t] = 0$ .

So  $P(T > t)$ 

= PoissonProb(0 events | μ = t )

```
= e^{-\mu} = e^{-\tau}
```
So...

 $F(t)$ 

 $=$  Prob(T t)  $= 1 - Prob(T > t)$ 

 $= 1 - e^{-t}$ 

So...

 $f(t) = F'(t) = e^{-t}$ 

is per time unit, that means that the average interval betwen arraivals is te reciprocal of this, ie.

 $E(T) = 1/$ 

or

 $= 1 / E(T)$ 

so

 $f(t) = [1/E(T)] e^{-1/L(E(T)) t}$ 

as per the formula for the (neg) exponential pdf function.

 $== 4.112 == the rule interviewer$ 

Y = length of interview

Plot $[f, {y, 0, 2},$ AxesLabel->{"y: interview length",  $"f(y)"$  ]  $f(y)$ 2 1.5 1  $0.5$ y: interview length  $\overline{2}$  $0.5$ 1  $1.5$ Prob(interview runs past 15 min [1/4 hr] )  $= \text{Prob}(Y > 0.25)$  = area under density curve, beyond 0.25 = a sizable probability mass..  $F = Integrate[f, {y, 0, t}] / .t \rightarrow y$  -2. y  $1 - E$ Plot $[{F, 1-F}, {y, 0, 2},$ AxesLabel->{"y: interview length",

Now, if the the average number of arrivals  $\mathbb{F}(y) = \text{Prob}(Y, y)$ , and  $1-F''$ } ]

 $F(y) = Prob(Y \le y)$ , and  $1-F$ 

![](_page_6_Figure_27.jpeg)

 $F/.y->0.25$ 

0.39

**The memoryless ("clueless or ruthless"??) interviewer** whose proabability of dismissing the applicant in

interval (t,t+ t), given that interview has already lasted a time t, is the same no matter the value of t!

Compute the conditional "dismissal rates", at 5 minute intervals...

Table[{ min, etc

 $(F/ .y-> (min/60))$ ,

 $1-F/.y->(min/60)$ ,

 $((F/.y->((min+1)/60)) - (F/.y->((min)/60)))$ ------------------------------------------  $(1-F/\cdot y->(\min/60) )$ ,

## Conditional<br>
Yanissal Rate (y) [1] Dismissal Rate

![](_page_7_Picture_300.jpeg)

Of the ones who "survive" to minute 5 (85% of those who start out), 3.3% of these 85% will be dismissed in the next minute..

Of the ones who "survive" to minute 30 (37% of the 100 who start out), 3.3% of these 37% will be dismissed in the next minute..

What if the durations of interviews had a **Gaussian** distribution with a mean of  $\mu$  = 1/2 = 0.5 hrs, and a standard deviation of =  $0.2$  hours?

$$
f = (1/(sd Sqrt[2 Pi])) *
$$
  
Exp[-0.5 (y - mu)^2 /  
(2 sd^2) ]/.(mu->0.5,sd->0.1};

Plot $[f, \{y, 0.0, 1.0\},]$  ${\min, 5, 120, 5}$ ] PlotRange->{{0,1},{0,4}}, AxesLabel->{"y: interview length",<br>"f(y)"}

![](_page_7_Figure_17.jpeg)

 Conditional Dismissal Rate

| 75.                                        | 0.92 | 0.082 | 0.033 |     |            |          |                                   |
|--------------------------------------------|------|-------|-------|-----|------------|----------|-----------------------------------|
| 80.                                        | 0.93 | 0.069 | 0.033 | min | $1-F$<br>F |          | $F(\text{min}+1) - F(\text{min})$ |
| 85.                                        | 0.94 | 0.059 | 0.033 |     |            |          | $1-F(t)$                          |
| 90.                                        | 0.95 | 0.05  | 0.033 |     |            |          |                                   |
| 95.                                        | 0.96 | 0.042 | 0.033 |     |            |          |                                   |
| 100.                                       | 0.96 | 0.036 | 0.033 | 5.  | 0.000015   | 1.       | 0.000016                          |
| 110.                                       | 0.97 | 0.03  | 0.033 | 10. | 0.00043    | 1.       | 0.00034                           |
| 110.                                       | 0.97 | 0.026 | 0.033 | 15. | 0.0062     | 0.99     | 0.0036                            |
| 110.                                       | 0.98 | 0.022 | 0.033 | 20. | 0.048      | 0.95     | 0.02                              |
| 120.                                       | 0.98 | 0.018 | 0.033 | 25. | 0.2        | 0.8      | 0.063                             |
|                                            |      |       |       | 30. | 0.5        | 0.5      | 0.13                              |
| WHATEVER the time elapsed in the interview |      |       |       | 35. | 0.8        | 0.2      | 0.22                              |
| up to now there is a 3.3% chance of being  |      |       |       | 40. | 0.95       | 0.048    | 0.3                               |
| dismissed in the next minute               |      |       |       | 45. | 0.99       | 0.0062   | 0.38                              |
|                                            |      |       |       | 50. | 1.         | 0.00043  | 0.46                              |
| ie a 3.3% chance of being dismissed in 1st |      |       |       | 55. | $1$ .      | 0.000016 | 0.52                              |
| min.                                       |      |       |       |     |            | $-7$     |                                   |
|                                            |      |       |       | 60. | 1.         | 5.7 10   | 0.29                              |
|                                            |      |       |       |     |            |          |                                   |

a **very different picture!**